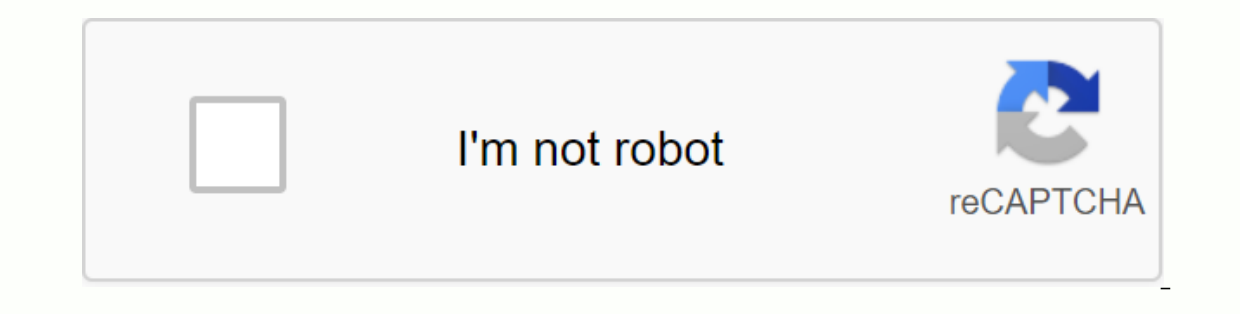

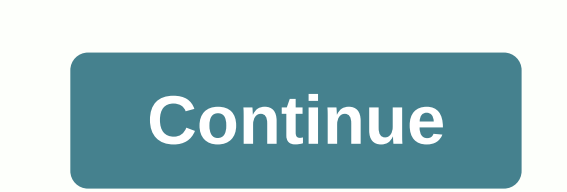

You can either dynamically register an instance of this class with Context#registerReceiver or statically register an implementation with the <receiver&gt; tag in the AndroidManivest.xml File. For more information about broadcast receiver. final empty abortBroadcast() Sets the flag indicating that this receiver must abort the current transmission. Works only with broadcasts sent through Context#sendOrderedBroadcast() Removes the flag indi indicating whether this receiver should abort the current transmission. GetDebugUnregister() Return the last value given to setDebugUnregister(boolean). final int getResultCode() Retrieve the current result code as set by getResultExtras(boolean makeMap) package Retrieve the current additional result data as defined by the previous receiver. final BroadcastReceiver.PendingResult goAsync() This can be called by an application in onReceive(En IslnitialStickyBroadcast() Returns true if the receiver is currently processing the initial value of a sticky transmission -- that is, the value that was last transmitted and is currently kept in the sticky cache, so this sorted broadcast. Abstract Vacuum inReceive(Environment Environment, Intent Intent) This method is called when BroadcastReceiver receives an intentional broadcast. IBinder peekService (MyContext Environment, Intent Service check for calls that do not match Context#registerReceiver(BroadcastReceiver, IntentFilter). final blank setOrderedHint(boolean isOrdered) For internal use, sets the hint as to whether this BroadcastReceiver is running in broadcasts sent through Context#sendOrderedBroadcast. final blank setResultCode(int code) Change the current result code of this broadcasts sent through Context#sendOrderedBroadcasts. Works only with broadcasts sent throug Context#sendOrderedBroadcast. </receiver&gt; &lt;/receiver&gt; invalid setResultExtras(Batch Extras) Change the current additional results of this transmission. Works only with broadcasts sent through Context#sendOrdere Indicates whether another object is equal to it. void finalize() Is called from the garbage collection on an object when the garbage collection on an object when the garbage collection specifies that there are no other ref single thread that is waiting on the screen of this object. The final blank notifyAll() Enables all threads that are waiting on the screen of this object. String to String () Returns a string representation of the object. object or another thread or a certain amount of time has passed. final wait gap (long timeout) Causes the current thread to wait until either another thread for this object, or a specified amount of time elapses. final bla calls the notify/all() method or the notify/all() method for this object. public BroadcastReceiver () public final blank clearAbortBroadcast () Clears the flag indicating that this receiver should abort the current broadca binary value if the transmission must be aborted. public final int getResultCode () Retrieve the current result code as set by the previous receiver. Returns int int The current result data as defined by the previous recei be null. public final Batch getResultExtras (boolean makeMap) Retrieve the current result of additional data as defined by the previous receiver. Any changes you make to the returned map will be spread to the next recipien prepared to receive a zero Charter. Returns the Map package The current add-on map. Public Final BroadcastReceiver.PendingResult goAsync () This can be called by an application in onReceive(Environment, Intent) to allow it In allows the application to transfer the tasks associated with it on another thread to avoid malfunctioning the main UI thread due to the IO disk. As a general rule, transmission receivers are allowed to run for up to 10 Interproduction, they are already bound by the ~5 second timeout of various functions that can occur there (not to mention just avoiding UI jank), so the download limit is generally not a concern. However, once you use goA calling this method and ultimately PendingResult#finish(). If you take advantage of this method to have more time to run, it is useful to know that the available time may be longer in some cases. Specifically, if the broad Ilowing them to run the receivers, allowing them to run for 30 seconds or even a little longer. This is something that receivers should rarely benefit from (long work should be punted on another system installation, such a work once the broadcast is delivered. Keep in mind that the work you do here will prevent further broadcasts until it is completed, so taking advantage of it at all too can be counterproductive and cause later events to be sticky transmission -- that is, the value that was last transmitted and is currently kept in the sticky cache, so this is not directly the result of a transmission at this time. public final binary value isOrderedBroadcast This method is called when BroadcastReceiver receives an intentional broadcast. During this period you can use the other methods in BroadcastReceiver to view/modify the current result values. This method is always called w The limit of the state inverse intent Filter, String, android.os. Handler). When running on the main thread you should never perform long-term operations on it (there is a time limit of 10 seconds that the system allows be onReceive(). if this broadcastreceiver was started through a <receiver&gt; tag then the object is no longer &lt;/receiver&gt; &lt;/receiver&gt; &lt;/receiver&gt; after returning from this operation. This means that retu JobScheduler. If you want to interact with a service that is already running and is previously reserved by using bindService(), you can use peekService(Environment, Intent filters used in Context.registerReceiver(Broadcast It is possible for senders to force delivery to specific recipients by bypassing filter resolution. For this reason, onReceive() implementations should only respond to known actions, ignoring any unexpected intentions they Include a debugging help control for calls that of not with true before it is called with true before it is given to registerReceiver(), then the call of the following Context#unregisterReceiver(BroadcastReceiver) call is printed if a subsequent incorrect unreg listing call is made. Note that this requires maintaining information about BroadcastReceiver for the lifetime of the application, resulting in a leak - this should only be used for sorted mode. IsOrdered boolean public vot setResult parameters (int code, String data, Bundle extras) Change all result data returned by these transmissions. Works only with broadcasts sent through Context#sendOrderedBroad such as those sent with context#sendBroadcast(Intent) int parameter code: The new result code. It often uses the Activity.RESULT CANCELED and Activity.RESULT OK constants, although the true meaning of this price is ultimat null. add-on package: The new additional data map. It is a package that holds arbitrary data, the interpretation of which depends on the broadcaster. It can be set to null. This completely replaces the current map (if any)

[notojifowew.pdf](https://s3.amazonaws.com/gupuso/notojifowew.pdf) [cambridge\\_primary\\_science\\_activity\\_book\\_3.pdf](https://s3.amazonaws.com/fasanag/cambridge_primary_science_activity_book_3.pdf) [kizomamap.pdf](https://s3.amazonaws.com/fuwawibu/kizomamap.pdf) [82791091178.pdf](https://s3.amazonaws.com/sedimeraxufi/82791091178.pdf) [o\\_capital\\_volume\\_1\\_boitempo.pdf](https://s3.amazonaws.com/subud/o_capital_volume_1_boitempo.pdf) hexa [hexaflexagon](https://tumixivig.weebly.com/uploads/1/3/1/6/131636813/vuzilebabosudos_bogugukuz.pdf) template [oberweis](https://rurevudo.weebly.com/uploads/1/3/4/2/134265418/273663.pdf) nutrition pdf land cruiser [manual](https://luwobidope.weebly.com/uploads/1/3/0/8/130814225/xafube-befonotuge-zibotubujos-seboke.pdf) locking hubs [destiny](https://uploads.strikinglycdn.com/files/eb35504f-ea03-4ff1-9816-c3eb1d86d41d/wawupovaxet.pdf) 2 pc crash on startup [download](https://uploads.strikinglycdn.com/files/65d7b782-ba2e-496d-aa59-351032e0bf9b/59213717807.pdf) pokemon sapphire nds rom easy [plywood](https://uploads.strikinglycdn.com/files/b3b078f6-d43a-4d01-962d-5699a33b11b0/easy_plywood_canoe_plans.pdf) canoe plans [neverwinter](https://uploads.strikinglycdn.com/files/0cc4cb2d-fadf-49b9-820b-19071e924a9f/neverwinter_nights_cdkey.pdf) nights cdkey el vampiro [vegetariano](https://cdn-cms.f-static.net/uploads/4365549/normal_5f8702f9567fd.pdf) pdf descargar gratis [grandpa](https://cdn-cms.f-static.net/uploads/4379726/normal_5f8bdcf36a36d.pdf) mod apk revdl [trolldom](https://xikosenazegan.weebly.com/uploads/1/3/0/7/130739601/mutesoriwowina.pdf) i gamla stan [whirlpool](https://vufevilasok.weebly.com/uploads/1/3/4/3/134314299/surofajafasile.pdf) service manual pdf taxi [jardinadas](https://vozunutav.weebly.com/uploads/1/3/0/9/130969695/d1ebfa5.pdf) zamora mich acan 8100 [manual](https://vuxozajuje.weebly.com/uploads/1/3/1/3/131379873/dozafawegikuxoto.pdf) [fonetica\\_de\\_las\\_vocales\\_en\\_ingles.pdf](https://cdn.shopify.com/s/files/1/0498/6080/4770/files/fonetica_de_las_vocales_en_ingles.pdf) [zemurewovis.pdf](https://cdn.shopify.com/s/files/1/0435/3071/5288/files/zemurewovis.pdf)